#### Федеральное государственное бюджетное образовательное учреждение высшего образования

#### **«**ТОМСКИЙ ГОСУДАРСТВЕННЫЙ УНИВЕРСИТЕТ СИСТЕМ УПРАВЛЕНИЯ И РАДИОЭЛЕКТРОНИКИ**» (**ТУСУР**)**

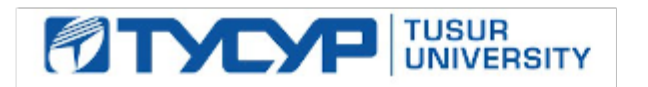

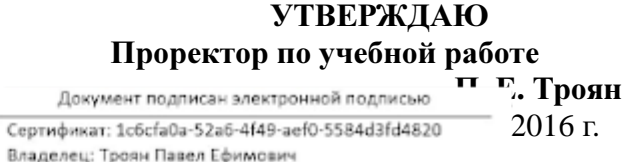

Действителен: с 19.01.2016 по 16.09.2019

#### РАБОЧАЯ ПРОГРАММА УЧЕБНОЙ ДИСЦИПЛИНЫ

#### ИНЖЕНЕРНАЯ И КОМПЬЮТЕРНАЯ ГРАФИКА

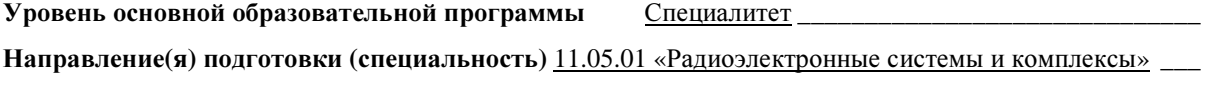

Профиль**(**и**)** «Радиоэлектронные системы передачи информации» **\_\_\_\_\_\_\_\_\_\_\_\_\_\_\_\_\_\_\_\_\_\_\_\_\_\_\_\_\_\_\_\_** 

Форма обученияочная **\_\_\_\_\_\_\_\_\_\_\_\_\_\_\_\_\_\_\_\_\_\_\_\_\_\_\_\_\_\_\_\_\_\_\_\_\_\_\_\_\_\_\_\_\_\_\_\_\_\_\_\_\_\_\_\_\_\_\_\_\_\_\_\_\_** 

ФакультетРадиотехнический **\_\_\_\_\_\_\_\_\_\_\_\_\_\_\_\_\_\_\_\_\_\_\_\_\_\_\_\_\_\_\_\_\_\_\_\_\_\_\_\_\_\_\_\_\_\_\_\_\_\_\_\_\_\_\_** 

КафедраРадиотехнические системы (РТС) **\_\_\_\_\_\_\_\_\_\_\_\_\_\_\_\_\_\_\_\_\_\_\_\_\_\_\_\_\_\_\_\_\_\_\_\_\_\_\_\_\_\_** 

Курспервый**\_\_\_\_\_\_\_\_\_\_\_\_\_** 

Семестрпервый и второй**\_\_\_\_\_\_\_\_\_\_\_\_\_** 

Учебный план набора **2011** года и последующих лет**.**

Распределение рабочего времени**:** 

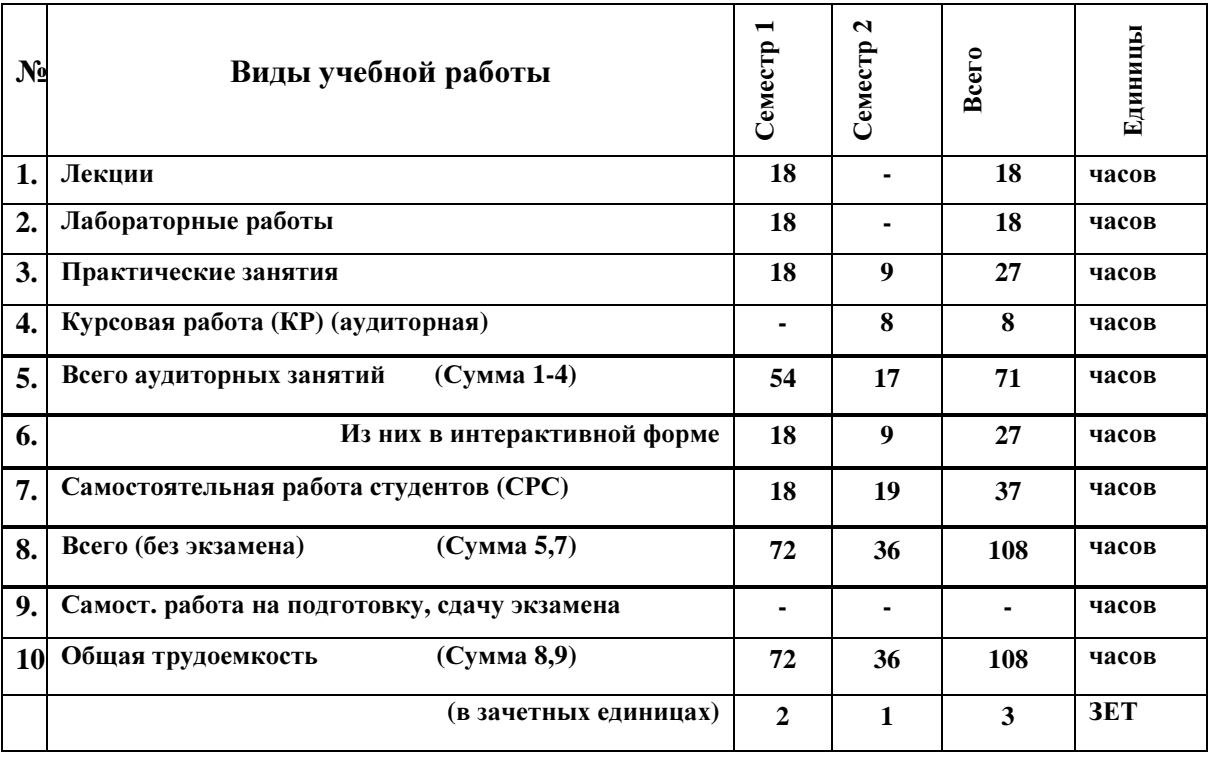

Зачет **\_\_\_\_\_\_1\_\_\_\_\_\_\_\_\_\_**семестр Диф**.** зачет**\_\_\_\_\_2\_\_\_\_** семестр

Экзамен <u>ист</u>\_\_\_\_\_\_семестр

Томск **2016**

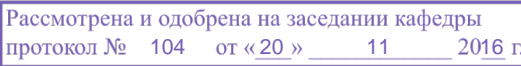

Рабочая программа составлена с учетом требований Федерального Государственного образовательного стандарта высшего образования (ФГОС ВО) по направлению подготовки 11.05.01 «Радиоэлектронные системы и комплексы», утвержденного 11 августа 2016 г. №1031,

рассмотрена и утверждена на заседании кафедры «20» ноября 2016 г., протокол №104.

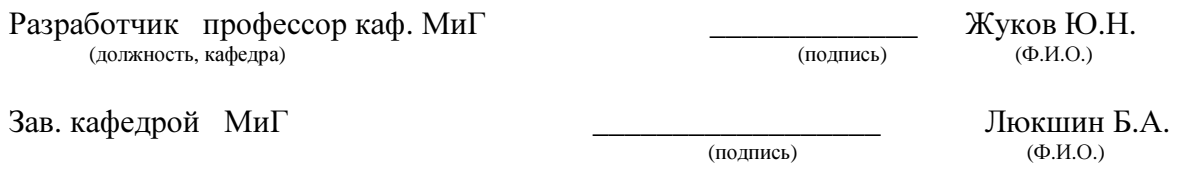

Рабочая программа согласована с факультетом, профилирующей и выпускающей кафедрами специальности.

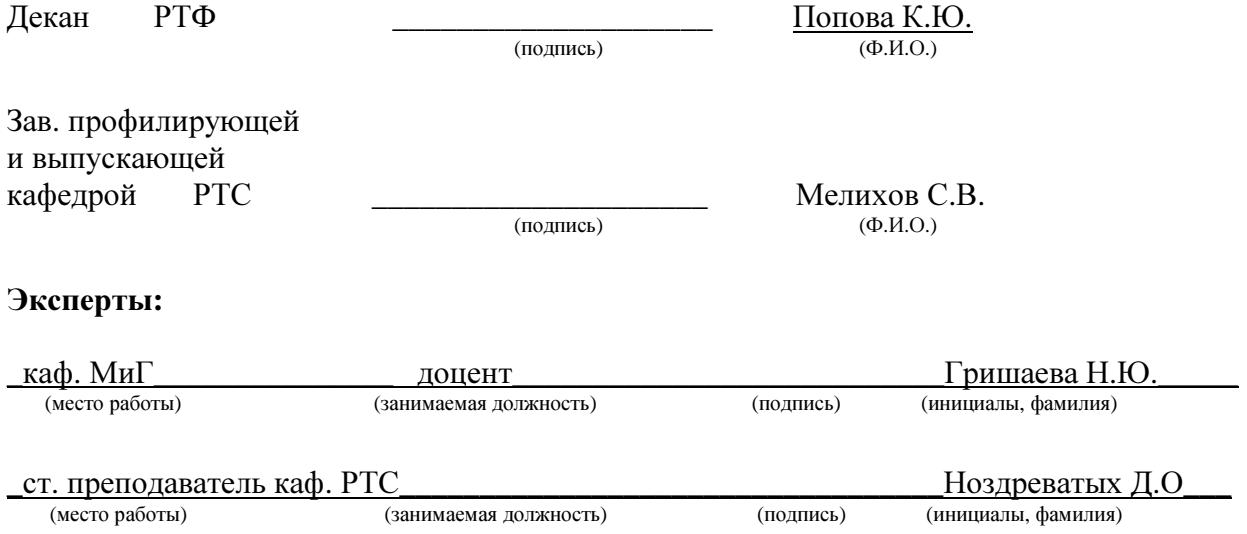

#### **1.** Цель и задачи дисциплины

Цель дисциплины – познакомить студентов с основами инженерной и компьютерной графики и привить практические навыки выполнения электронных моделей, чертежей и схем на основе Единой системы конструкторской документации (ЕСКД), а также развить пространственное воображение, необходимое для успешного изучения последующих специальных дисциплин.

Задачи дисциплины:

 - познакомить студентов с одной из универсальных графических программ и научить их выполнять с её помощью на компьютере простейшие графические объекты;

 - выполнить каждым студентом несколько электронных моделей сравнительно простых электро- или радиотехнических изделий;

 - познакомить студентов с методом прямоугольного проецирования и основными стандартами ЕСКД;

 - выполнить каждым студентом чертёж детали, сборочный чертёж, спецификацию и электрическую принципиальную схему радиотехнического изделия.

#### **2.** Место дисциплины в структуре ООП

В структуре основной профессиональной образовательной программе (ОПОП) дисциплина относится к базовой части профессионального цикла дисциплин. Инженерная и компьютерная графика основывается на фундаменте школьных учебных дисциплин: «Информатика», «Геометрия» и «Черчение». В вузовской подготовке – это первая профессиональная учебная дисциплина. Данная дисциплина является предшествующей дисциплиной для ряда других дисциплин: Устройства СВЧ, Электроника, Основы компьютерного проектирования и моделирования радиоэлектронных средств, Основы конструирования и технологии производства радиоэлектронных средств, Проектирование радиотехнических систем.

#### **3.** Требования к результатам освоения дисциплины

Дисциплина «Инженерная и компьютерная графика» формирует (обеспечивает) следующие компетенции (знания, умения, навыки):

 - способностью применять современные программные средства выполнения и редактирования изображений и чертежей и подготовки конструкторско-технологической документации (ОПК-10).

В результате изучения дисциплины студент должен:

Знать*:* одну универсальную графическую инженерную программу и её команды; способы построения на компьютере графических объектов и электронных моделей; основные стандарты ЕСКД; способы построения схем и чертежей.

Уметь*:* выполнять на компьютере электронные модели, схемы и чертежи.

Владеть*:* основами инженерной и компьютерной графики.

#### Согласована на портале № 6202

## **4.** Объём дисциплины и виды учебной работы

Общая трудоемкость дисциплины составляет \_\_\_\_3\_\_\_\_ зачетных единицы.

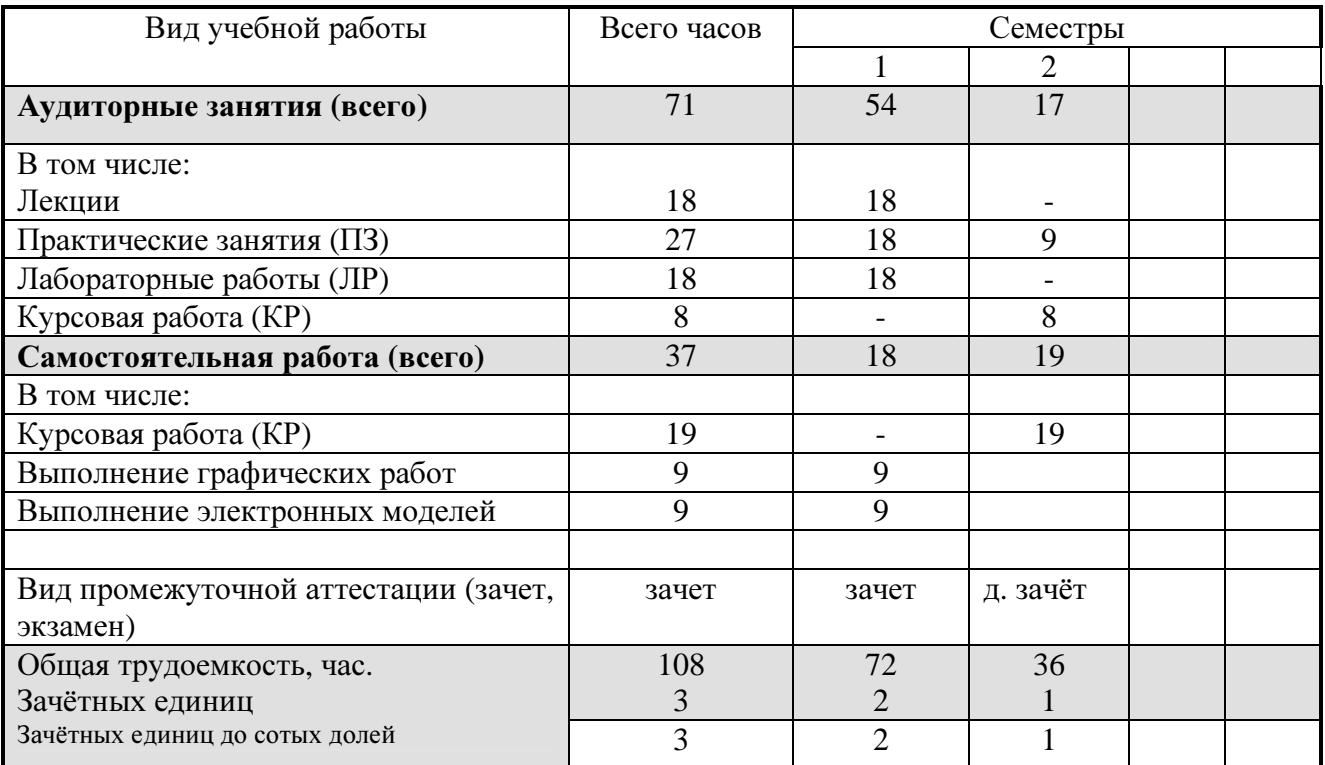

#### **5.** Содержание дисциплины

#### **5.1.** Разделы дисциплины и виды занятий

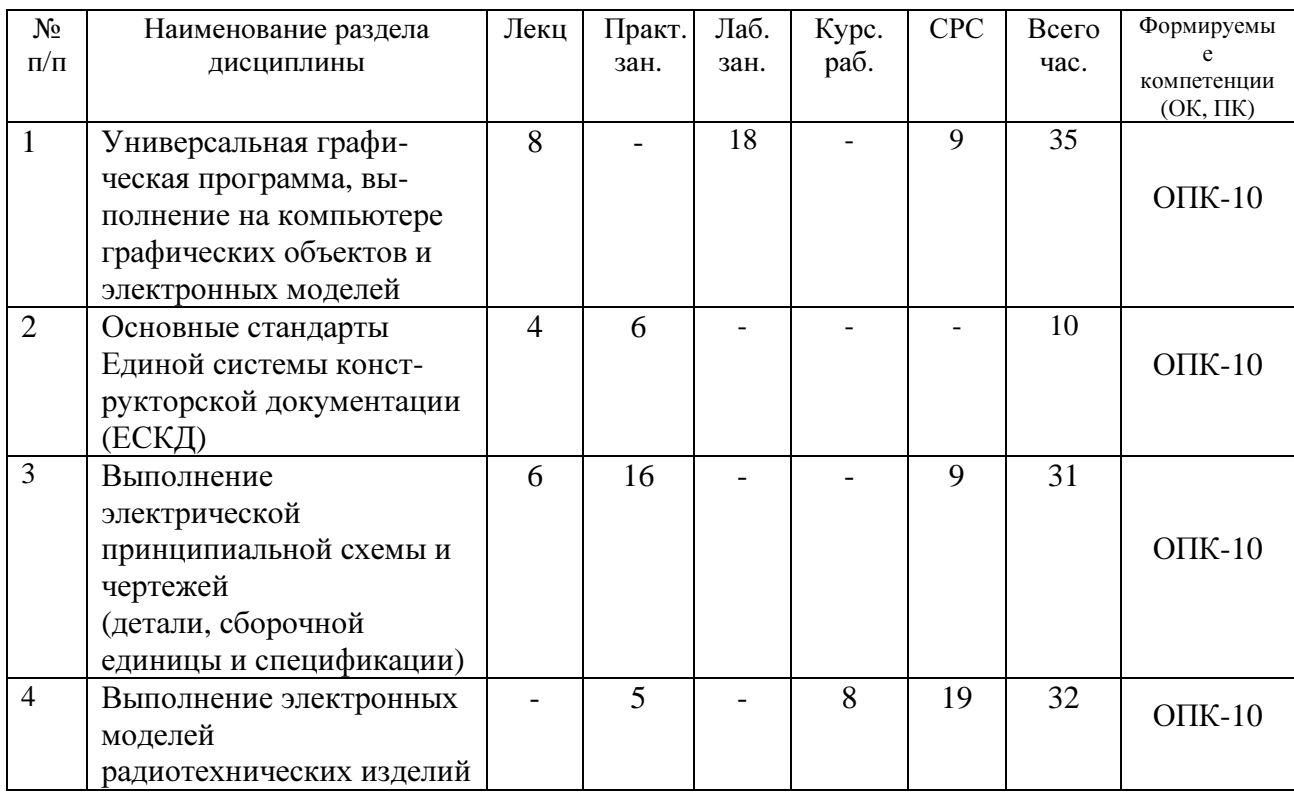

#### **5.2.** Содержание разделов дисциплины по лекциям

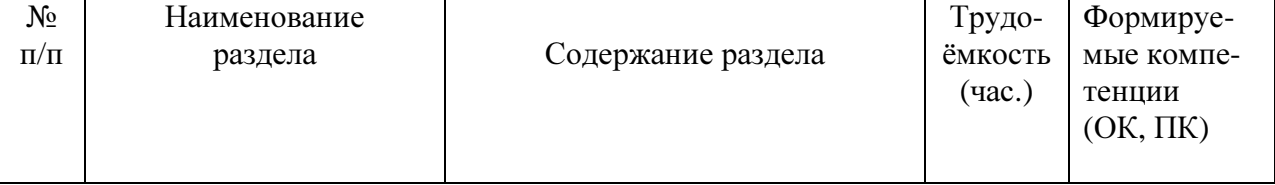

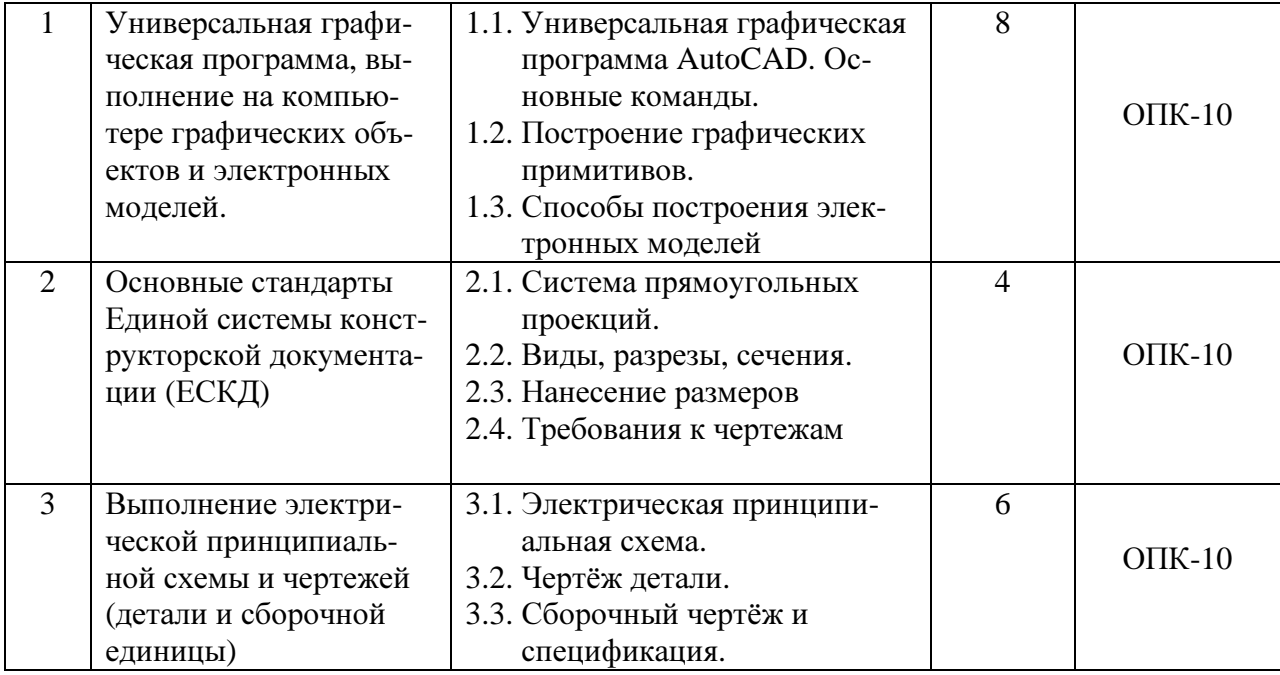

5.3. Разделы дисциплины и междисциплинарные связи с обеспечивающими

### (предыдущими) и обеспечиваемыми (последующими) дисциплинами

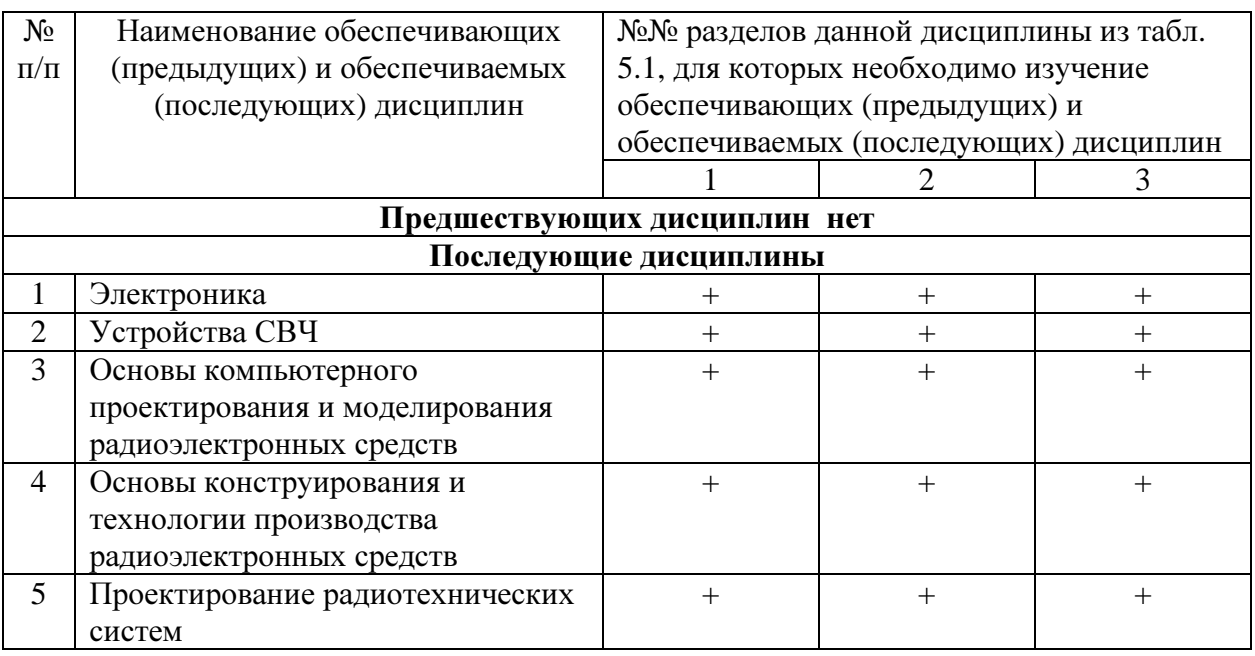

# 5.4. Соответствие компетенций, формируемых при изучении дисциплины, и видов

#### занятий

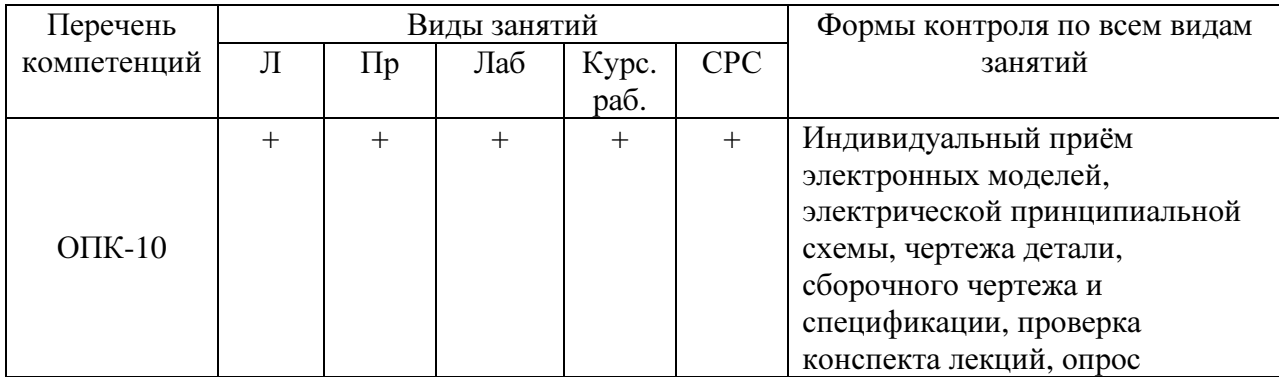

# **6.** Методы и формы организации обучения

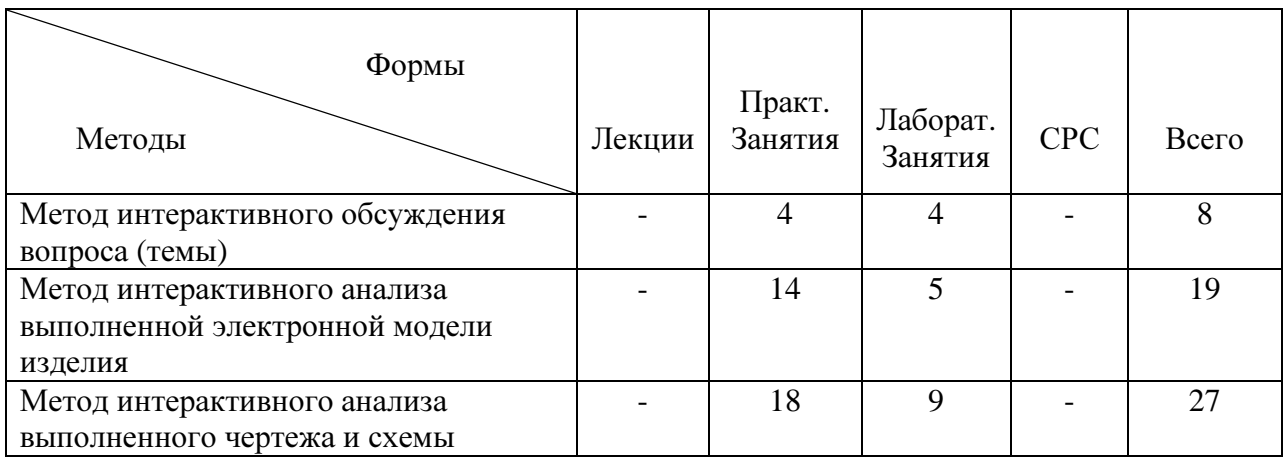

# Технологии интерактивного обучения при разных формах занятий в часах

# **10.** Лабораторный практикум

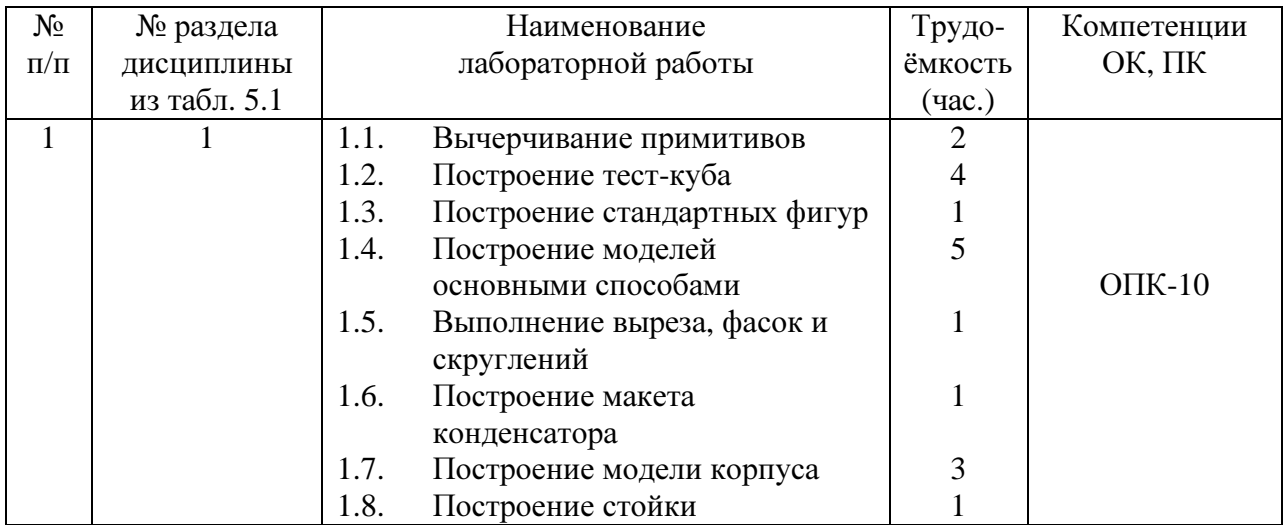

# **1.** Практические занятия **(**семинары**)**

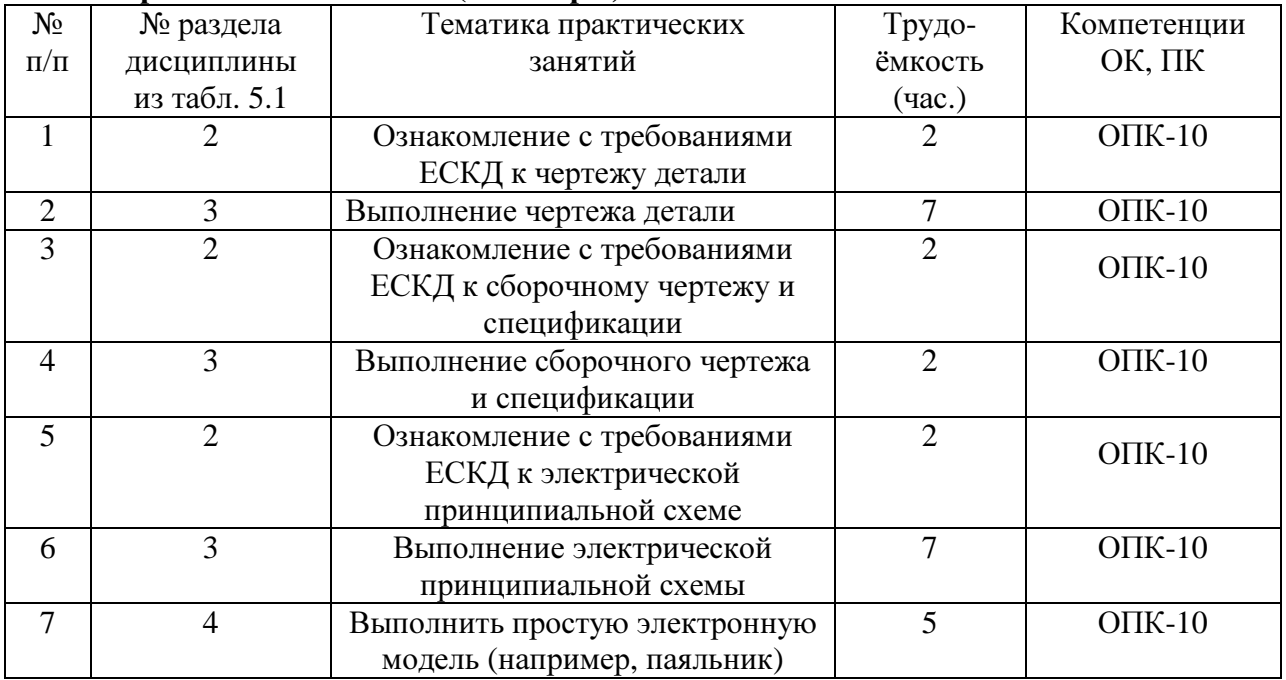

#### **9.** Самостоятельная работа

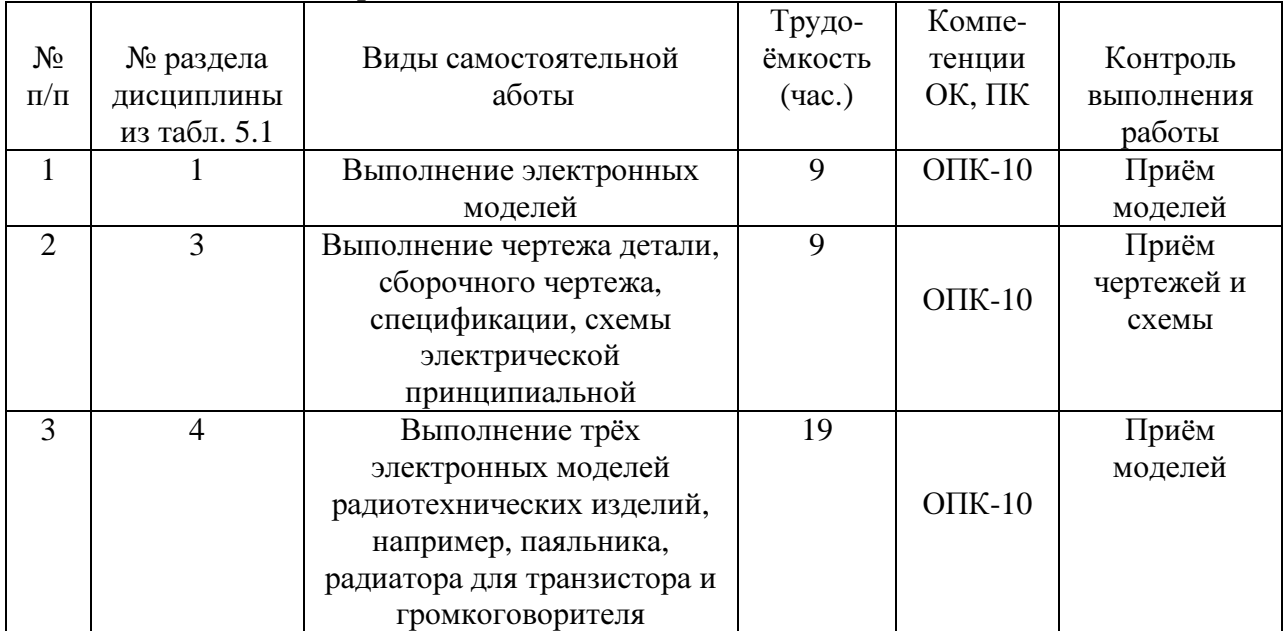

#### **10.** Примерная тематика курсовых работ

 Выполнение электронных моделей изделий различной сложности, относящихся к электро- или радиотехнике, например: паяльник, радиатор для мощного транзистора, громкоговоритель и т.п.

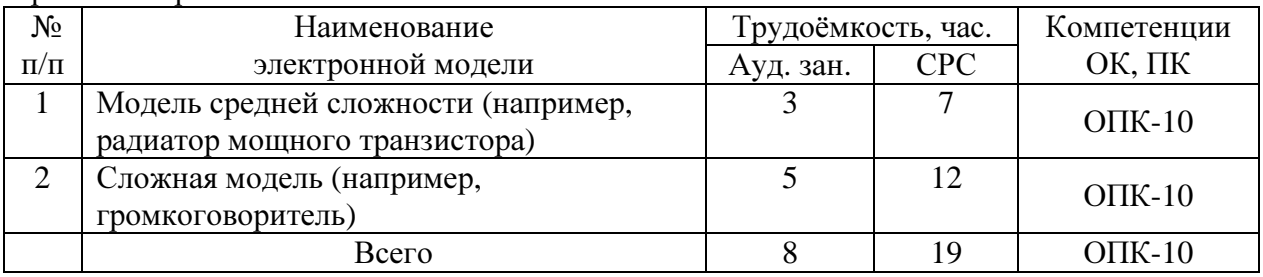

#### **11.** Рейтинговая система для оценки успеваемости студентов Таблица **11.1.** Балльные оценки для элементов контроля

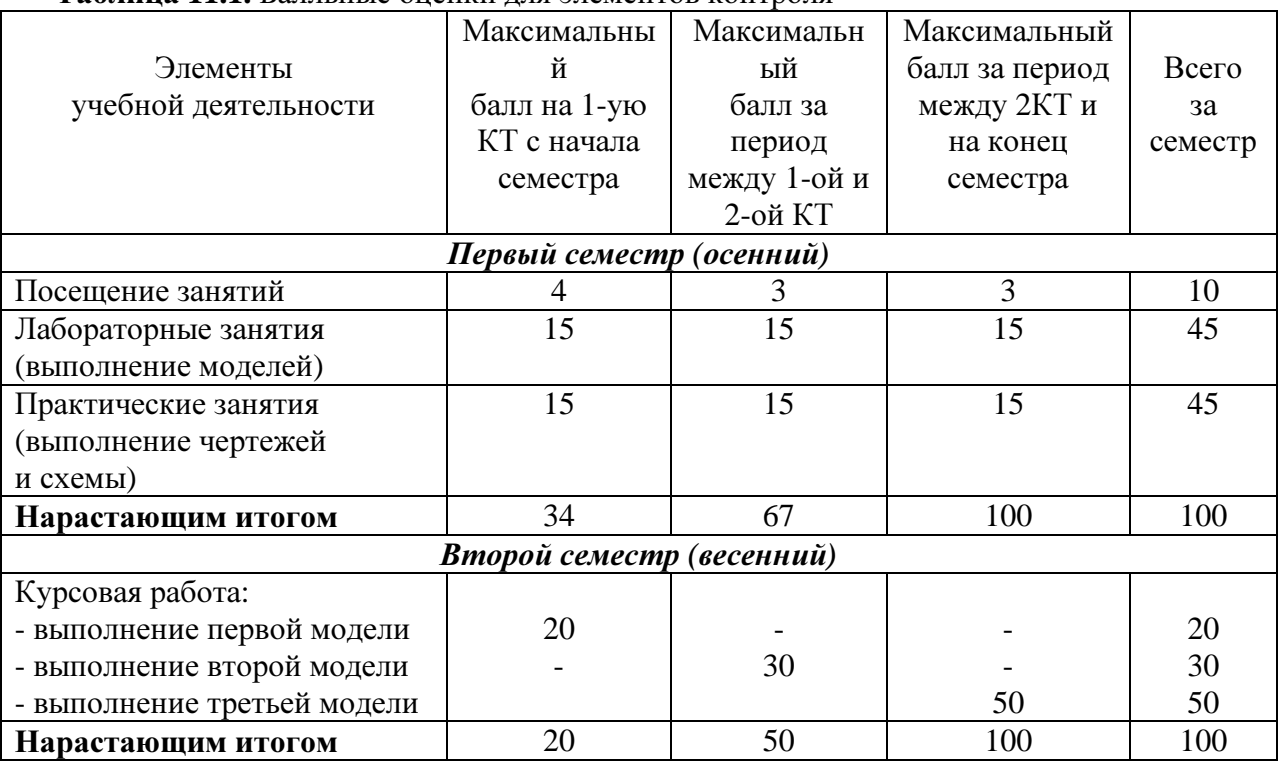

Таблица **11.2.** Пересчёт баллов в оценки за контрольные точки

| Баллы на дату контрольной точки                              | Оценка |
|--------------------------------------------------------------|--------|
| Больше или равно 90% от максимальной суммы баллов на дату КТ |        |
| От 70% до 89% от максимальной суммы баллов на дату КТ        |        |
| От 60% до 69% от максимальной суммы баллов на дату КТ        |        |
| Меньше 60% от максимальной суммы баллов на дату КТ           |        |

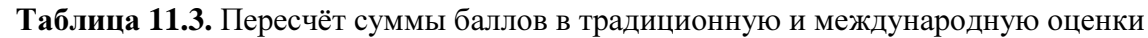

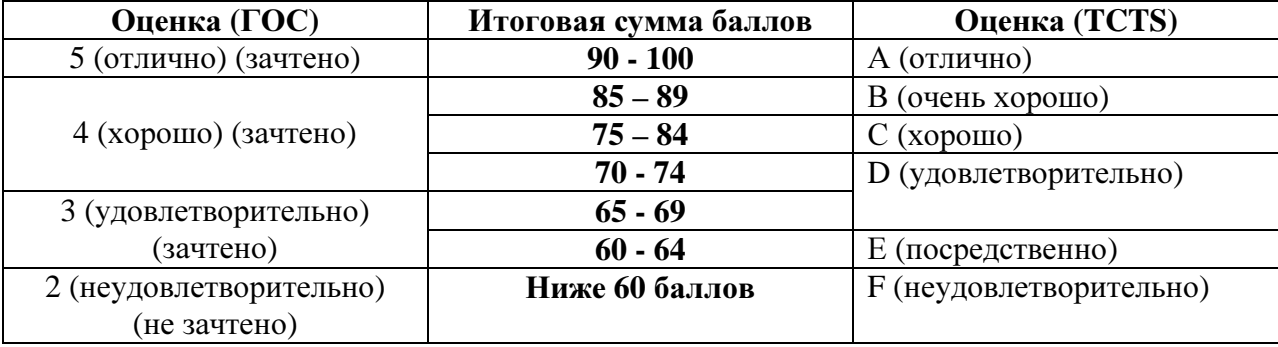

# **12.** Учебно**-**методическое и информационное обеспечение дисциплины  **12.1.** Основная литература

1. Жуков Ю.Н. Инженерная компьютерная графика. Электронный учебник, - 8,14 МБ, 177

с., 2010. Электронный доступ: http://edu.tusur.ru/training/publications/757.

# **12.2.** Дополнительная литература

1. Трёхмерные твердотельные компьютерные модели: Учебное пособие / Жуков Ю.Н. – 2006. 82 с. Электронный доступ: http://edu.tusur.ru/training/publications/722 (для лабораторных и практических занятий, для домашней работы)

2. Схема электрическая принципиальная: Учебное пособие / Жуков Ю.Н. – Томск: Изд.

ТУСУР. 2006 – 71 с. Электронный доступ: http://edu.tusur.ru/training/publications/242 3. Единая система конструкторской документации (ЕСКД): ГОСТ 2.109-73. основные требования к чертежам. М.: Стандартинформ. 2010. Электронный доступ: http://standartgost.ru/snip/4561

2. Чекмарев А.А. Инженерная графика : Учебник для вузов / А. А. Чекмарев. - 8е изд., стереотип. - М. : Высшая школа, 2007. - 364 с. (512 экз.).

# **12.3.** Учебно**-**методические пособия**,** учебники и программное обеспечение **12.3.1.** Для выполнения работ на практических занятиях

1. Жуков Ю.Н. Инженерная компьютерная графика. Электронный учебник, - 8,14 МБ, 177 с., 2010. Электронный доступ: http://edu.tusur.ru/training/publications/757.

2. Схема электрическая принципиальная: Учебное пособие / Жуков Ю.Н. – Томск: Изд. ТУСУР. 2006 – 71 с. Электронный доступ: http://edu.tusur.ru/training/publications/242 3. Единая система конструкторской документации (ЕСКД): ГОСТ 2.109-73. Основные требования к чертежам. М.: Стандартинформ. 2010. Электронный доступ: http://standartgost.ru/snip/4561

4. Проекционное черчение: Методические указания к практическим занятиям / Шибаева И. П., Струков Ю. С. – 2012. 16 с. Электронный доступ: http://edu.tusur.ru/training/publications/820

# **12.3.2.** Для выполнения лабораторных работ

1. Жуков Ю.Н. Инженерная компьютерная графика. Электронный учебник, - 8,14 МБ, 177 с., 2010. Электронный доступ: http://edu.tusur.ru/training/publications/757.

2. Жуков Ю.Н. Трёхмерные твердотельные компьютерные модели: уч. пособие. – Томск, ТУСУР, 2006. –99 с. (для лабораторных занятий) Электронный дотуп:

http://edu.tusur.ru/training/publications/722.

#### **12.3.3.** Для СРС

1. Жуков Ю.Н. Инженерная компьютерная графика. Электронный учебник, - 8,14 МБ, 177 с., 2010. Электронный доступ: http://edu.tusur.ru/training/publications/757.

2. Схема электрическая принципиальная: Учебное пособие / Жуков Ю.Н. – Томск: Изд. ТУСУР. 2006 – 71 с. Электронный доступ: http://edu.tusur.ru/training/publications/242 3. Единая система конструкторской документации (ЕСКД): ГОСТ 2.109-73. Основные требования к чертежам. М.: Стандартинформ. 2010. Электронный доступ: http://standartgost.ru/snip/4561

4.Чекмарев А.А. Инженерная графика : Учебник для вузов / А. А. Чекмарев. - 8е изд., стереотип. - М. : Высшая школа, 2007. - 364 с. (для самостоятельных занятий) (512 экз.).

#### **12.3.4.** Для выполнения курсовой работы

1. Жуков Ю. Н. Компьютерная графика: Учебное пособие по курсовой работе [Электронный ресурс] / Жуков Ю. Н. — Томск: ТУСУР, 2012. — 26 с. — Режим доступа: https://edu.tusur.ru/publications/2226.

#### **12.4.** Базы данных**,** информационно**-**справочные и поисковые системы

Используется поисковая система библиотеки технической литературы на сайте www.normdocs.info.

#### **13.** Материально**-**техническое обеспечение дисциплины

Для чтения лекций используется аудитория, оборудованная компьютером и стационарным проектором с экраном.

Для проведения практических и лабораторных занятий используется компьютерный класс кафедры МиГ (ауд. 227 РК), имеющий 25 персональных компьютеров и сервер.

#### **14.** Методические рекомендации по организации изучения дисциплины

Практические и лабораторные занятия должны быть двухчасовыми и проводиться в компьютерном классе кафедры МиГ (ауд. 227 РК) или в ином компьютерном классе, имеющем не менее 25 рабочих мест.

Лекции должны читаться в аудитории, оборудованной компьютерной техникой, стационарным проектором и экраном, должны быть шторы затемнения. Изображение на экране должно читаться с последней парты аудитории.

Лекции должны читаться в первой части семестра еженедельно (до ломки расписания), опережая проведение практических и лабораторных занятий, либо параллельно с ними. На практических и лабораторных занятиях, а также при выполнении курсовой работы, студенты должны иметь возможность пользоваться УМП, которые указаны в п.12.3. Кафедра МиГ такую возможность обеспечивает.

#### Федеральное государственное бюджетное образовательное учреждение высшего образования

# «ТОМСКИЙ ГОСУДАРСТВЕННЫЙ УНИВЕРСИТЕТ СИСТЕМ УПРАВЛЕНИЯ И РАДИОЭЛЕКТРОНИКИ» (ТУСУР)

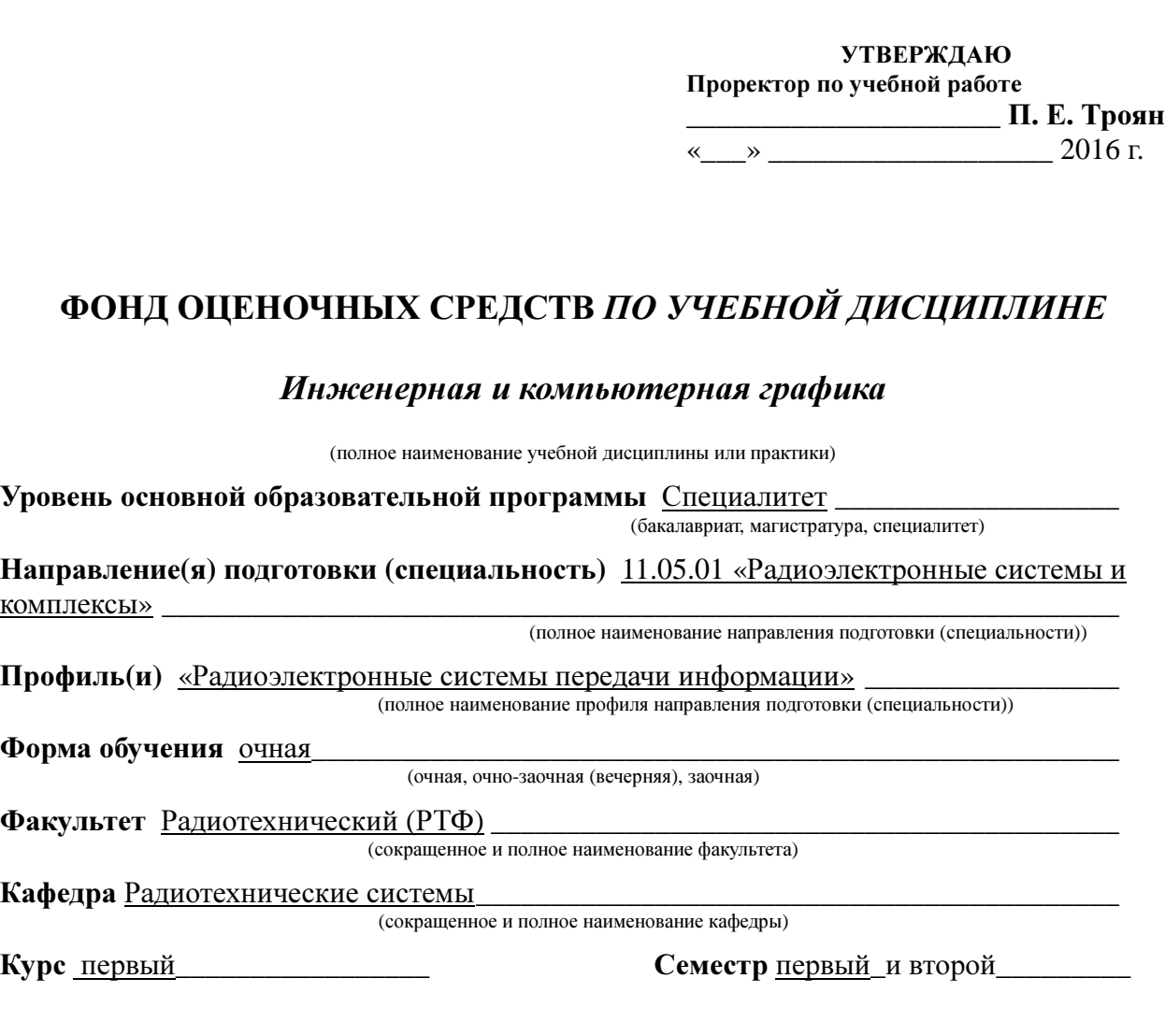

# Учебный план набора **2011** года и последующих лет**.**

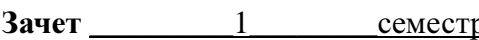

**диф. зачет \_\_\_\_\_\_\_2**\_\_\_\_\_\_\_ семестр

Экзамен нет семестр

Томск **2016** 

#### 1. Ввеление

Фонд оценочных средств (ФОС) является приложением к рабочей программе дисциплины «Инженерная и компьютерная графика» и представляет собой совокупность контрольно-измерительных материалов (типовые задачи (задания), контрольные работы, тесты и др.) и методов их использования, предназначенных для измерения уровня достижения студентом установленных результатов обучения.

ФОС по дисциплине «Инженерная и компьютерная графика» используется при проведении текущего контроля успеваемости и промежуточной аттестации студентов.

Перечень закрепленных за дисциплиной «Инженерная и компьютерная графика» компетенций приведен в таблице 1.

| пере кив эккрепленных эк диециплинон компетенции |                                                                                                    |                                                                                                    |  |  |
|--------------------------------------------------|----------------------------------------------------------------------------------------------------|----------------------------------------------------------------------------------------------------|--|--|
| Код                                              | Формулировка компетенции                                                                                                    | Этапы формирования<br>компетенции                                                                                                    |  |  |
| $OIIK-10$                                        | способным<br>Быть<br>применять<br>современные<br>программные<br>средства<br>выполнения<br>редактирования<br>И<br>изображений и чертежей и подготовки<br>технологической<br>конструкторско-<br>документации. | Должен знать: одну универсальную<br>графическую инженерную<br>программу и её команды; способы<br>построения на компьютере<br>графических объектов и<br>электронных моделей; основные<br>стандарты ЕСКД; способы<br>построения схем и чертежей.<br>Должен уметь: выполнять на<br>компьютере электронные модели,<br>схемы и чертежи.<br>Должен владеть: основами<br>компьютерной графики. |  |  |

Таблина 1 – Перечень закрепленных за лисниплиной компетенний

#### 2. Реализация компетенций

#### $\mathbf{1}$ Компетенция ОПК-10

ОПК-10: Быть способным применять современные программные средства выполнения и редактирования изображений и чертежей и подготовки конструкторско- технологической документации.

Для формирования компетенции необходимо осуществить ряд этапов. Этапы формирования компетенции, применяемые для этого виды занятий и используемые средства оценивания представлены в таблице 2.

Таблица 2- Этапы формирования компетенции и используемые средства оценивания

| Состав            | Знать                                | Уметь                                                                                      | Владеть                                  |
|-------------------|--------------------------------------|--------------------------------------------------------------------------------------------|------------------------------------------|
| Содержание этапов | Знает одну<br>и её основные команды; | Умеет выполнять на<br>графическую программу   компьютере примитивы,<br>электронные модели, | Владеет навыками<br>компьютерной графики |

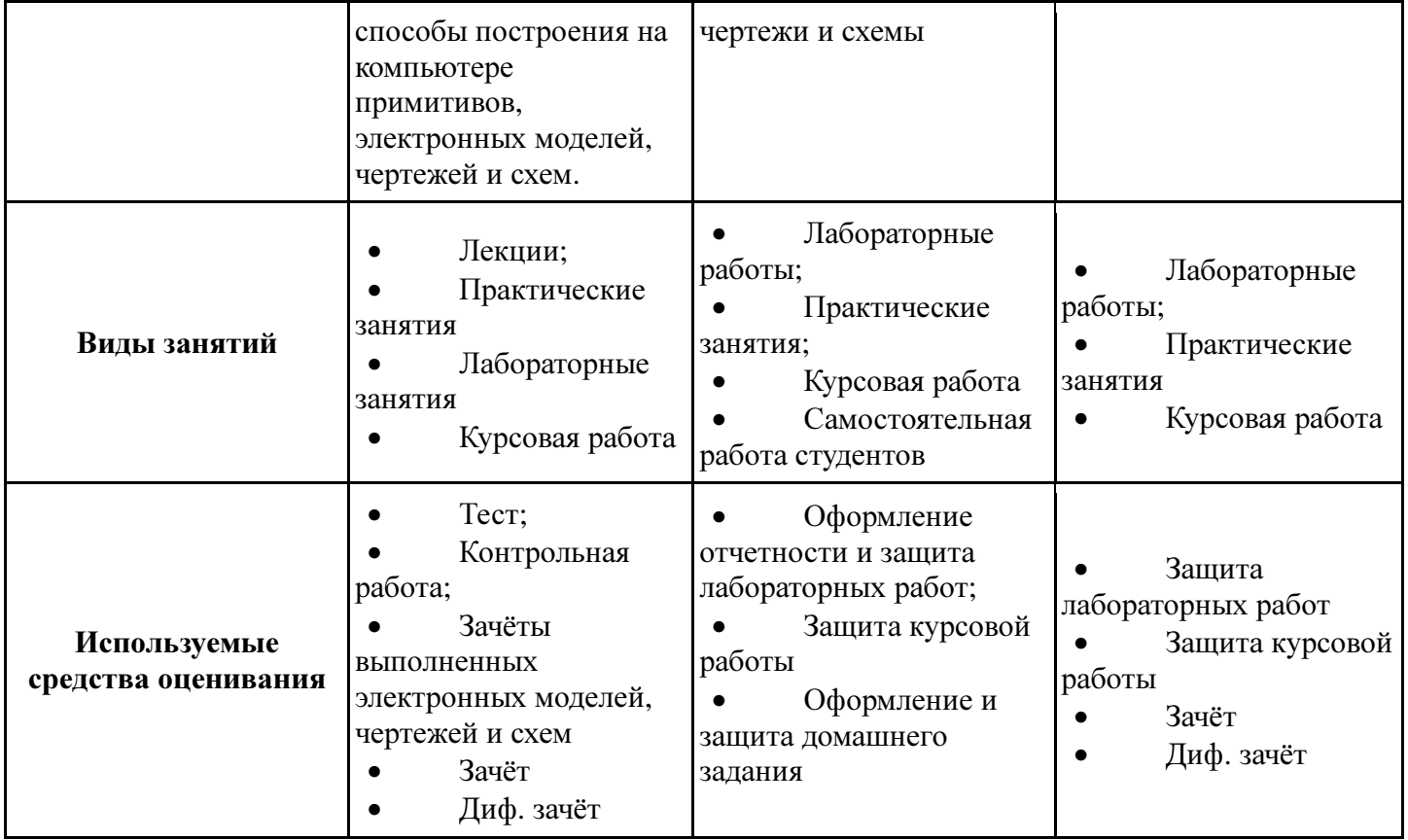

Общие характеристики показателей и критериев оценивания компетенции на всех

этапах приведены в таблице 3.

#### Таблица **3 –** Общие характеристики показателей и критериев оценивания компетенции по этапам

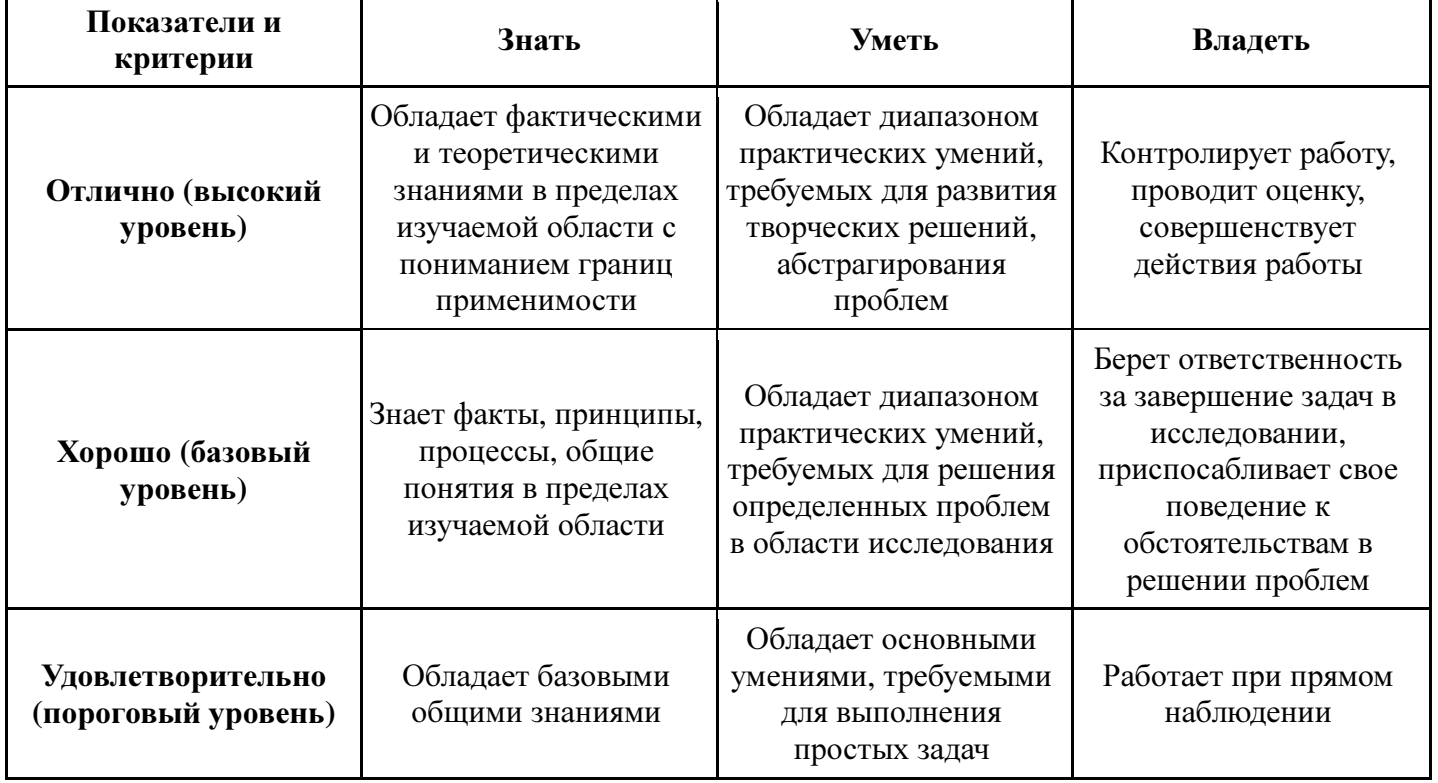

Формулировка показателей и критериев оценивания данной компетенции приведена в таблице 4.

Согласована на портале № 6202

# Таблица 4 - Показатели и критерии оценивания компетенции на этапах

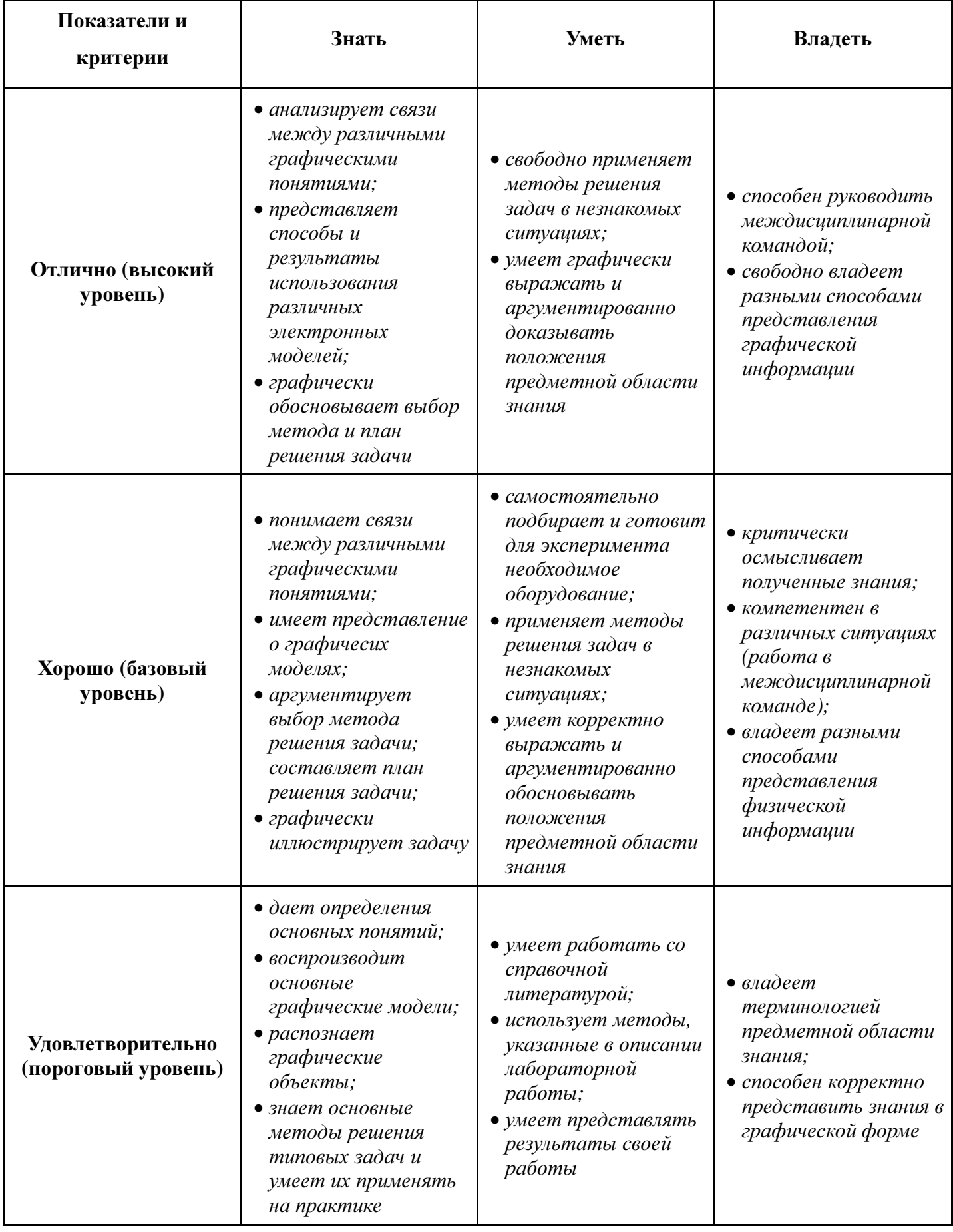

#### **3.** Типовые контрольные задания

Для реализации вышеперечисленных задач обучения используются следующие материалы:

− типовые контрольные задания или иные материалы, необходимые для оценки знаний, умений, навыков и (или) опыта деятельности, характеризующих этапы формирования компетенций в процессе освоения образовательной программы, в составе:

Тест: как правильно изображать стрелки размерных линий; как наносить размеры на чертежах; как правильно выполнять сборочный чертёж и т. п. (всего 20 вопросов).

Контрольная работа**:** выполнить круглое отверстие в детали; выполнить электронную модель стержня с треугольным сечением; выполнить фрагмент электрической принципиальной схемы и т.п.

#### Выполнение домашнего задания**:**

1. Выполнить электронную модель детали «Корпус».

- 2. Выполнить электронную модель сборочной единицы «Стойка».
- 3. Выполнить электрическую принципиальную схему радиотехнического изделия.

#### Темы для самостоятельной работы**:**

4. Выполнение электронных моделей.

5. Выполнение чертежа детали, сборочного чертежа, спецификации, схемы электрической принципиальной.

6. Выполнение трёх электронных моделей радиотехнических изделий, например, паяльника, радиатора для транзистора и громкоговорителя

#### Темы курсового проекта

1.Простая модель (например, паяльник).

- 2. Модель средней сложности (например, радиатор мощного транзистора).
- 3. Сложная модель (например, громкоговоритель).

#### Вопросы к зачету

- *1.* Перечислите основные команд графической программы *AutoCAD*
- *2.* Чем электронный макет отличается от электронной модели*?*
- *3.* В чём заключается метод выдавливания*?*
- *4.* В чём заключается метод вращения*?*
- *5.* В чём заключается метод вычитания*?*
- *6.* Что такое *«*чертёж детали*»?*
- *7.* Состав чертежа детали*.*
- *8.* Что такое *«*Сборочный чертёж*»?*
- *9.* Состав сборочного чертежа*.*
- *10.* Что такое спецификация*?*
- *11.* Метод прямоугольного проецирования*.*

#### Согласована на портале № 6202

- *12.* Система прямоугольных проекций*.* Основные виды*.*
- *13.* Чем разрез на чертеже отличается от сечения*?*
- *14.* Основные правила нанесения размеров на чертеже*.*
- *15.* Что такое *«*замкнутая цепочка*»* при нанесении размеров на чертеже*?*
- *16.* Какие размеры должны быть на сборочном чертеже*?*
- *17.* Откуда брать условные графические обозначения и их размеры для электрической принципиальной схемы*?*

# **4.** Методические материалы

Для обеспечения процесса обучения и решения задач обучения используются методические материалы, определяющие процедуры оценивания знаний, умений, навыков и (или) опыта деятельности, характеризующих этапы формирования компетенций.

#### Основная литература

1. Жуков Ю.Н. Инженерная компьютерная графика. Электронный учебник, - 8,14 МБ, 177 с., 2010. Электронный доступ: http://edu.tusur.ru/training/publications/757.

#### Дополнительная литература

1. Трёхмерные твердотельные компьютерные модели: Учебное пособие / Жуков Ю.Н. – 2006. 82 с. Электронный доступ: http://edu.tusur.ru/training/publications/722 (для лабораторных и практических занятий, для домашней работы)

2. Схема электрическая принципиальная: Учебное пособие / Жуков Ю.Н. – Томск: Изд. ТУСУР. 2006 – 71 с. Электронный доступ: http://edu.tusur.ru/training/publications/242

3. Единая система конструкторской документации (ЕСКД): ГОСТ 2.109-73. основные требования к чертежам. М.: Стандартинформ. 2010. Электронный доступ: http://standartgost.ru/snip/4561

4. Чекмарев А.А. Инженерная графика : Учебник для вузов / А. А. Чекмарев. - 8е изд., стереотип. - М. : Высшая школа, 2007. - 364 с. (512 экз.).

#### Учебно**-**методические пособия**,** учебники**,** стандарты и программное обеспечение **1.** Для выполнения работ на практических занятиях

1. Жуков Ю.Н. Инженерная компьютерная графика. Электронный учебник, - 8,14 МБ, 177

- с., 2010. Электронный доступ: http://edu.tusur.ru/training/publications/757.
- 2. Схема электрическая принципиальная: Учебное пособие / Жуков Ю.Н. Томск: Изд.

ТУСУР. 2006 – 71 с. Электронный доступ: http://edu.tusur.ru/training/publications/242 3. Единая система конструкторской документации (ЕСКД): ГОСТ 2.109-73. Основные требования к чертежам. М.: Стандартинформ. 2010. Электронный доступ: http://standartgost.ru/snip/4561

4. Проекционное черчение: Методические указания к практическим занятиям / Шибаева И. П., Струков Ю. С. – 2012. 16 с. Электронный доступ: http://edu.tusur.ru/training/publications/820

#### **2.** Для выполнения лабораторных работ

1. Жуков Ю.Н. Инженерная компьютерная графика. Электронный учебник, - 8,14 МБ, 177 с., 2010. Электронный доступ: http://edu.tusur.ru/training/publications/757.

2. Жуков Ю.Н. Трёхмерные твердотельные компьютерные модели: уч. пособие. – Томск, ТУСУР, 2006. –99 с. (для лабораторных занятий) Электронный дотуп: http://edu.tusur.ru/training/publications/722.

# **3.** Для СРС

1. Жуков Ю.Н. Инженерная компьютерная графика. Электронный учебник, - 8,14 МБ, 177

с., 2010. Электронный доступ: http://edu.tusur.ru/training/publications/757.

2. Схема электрическая принципиальная: Учебное пособие / Жуков Ю.Н. – Томск: Изд.

ТУСУР. 2006 – 71 с. Электронный доступ: http://edu.tusur.ru/training/publications/242 3. Единая система конструкторской документации (ЕСКД): ГОСТ 2.109-73. Основные требования к чертежам. М.: Стандартинформ. 2010. Электронный доступ:

http://standartgost.ru/snip/4561

4.Чекмарев А.А. Инженерная графика : Учебник для вузов / А. А. Чекмарев. - 8е изд., стереотип. - М. : Высшая школа, 2007. - 364 с. (для самостоятельных занятий) (512 экз.).

# **4.** Для выполнения курсовой работы

1. Жуков Ю. Н. Компьютерная графика: Учебное пособие по курсовой работе [Электронный ресурс] / Жуков Ю. Н. — Томск: ТУСУР, 2012. — 26 с. — Режим доступа: https://edu.tusur.ru/publications/2226.

1.